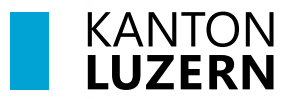

**Kantonsschule Willisau**

## **Druckereinrichtung – LENO**

## **Inhalt**

**[1 Microsoft Windows](#page-0-0)** 

## <span id="page-0-0"></span>**1 Microsoft Windows**

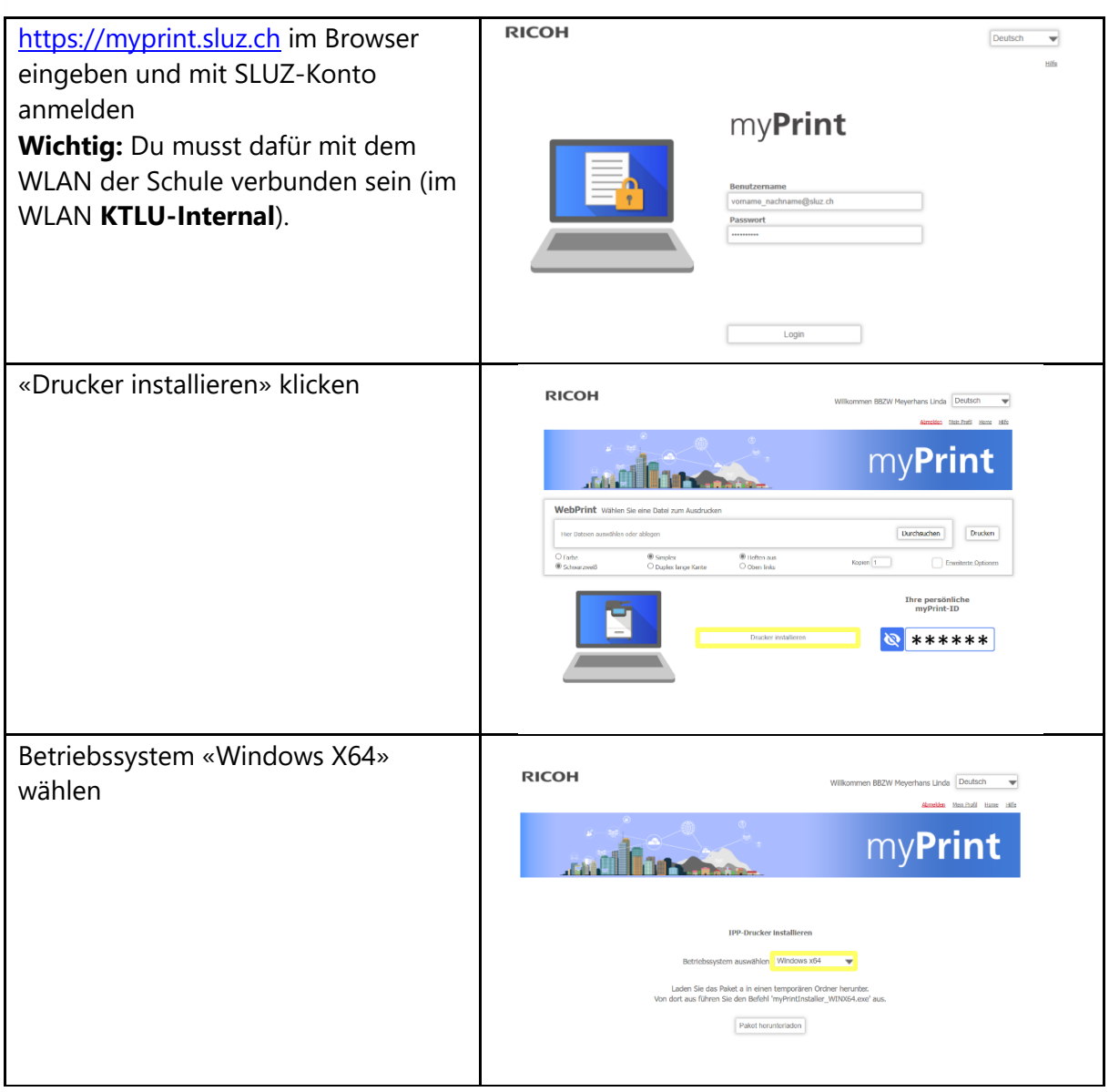

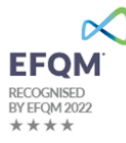

**1 3**

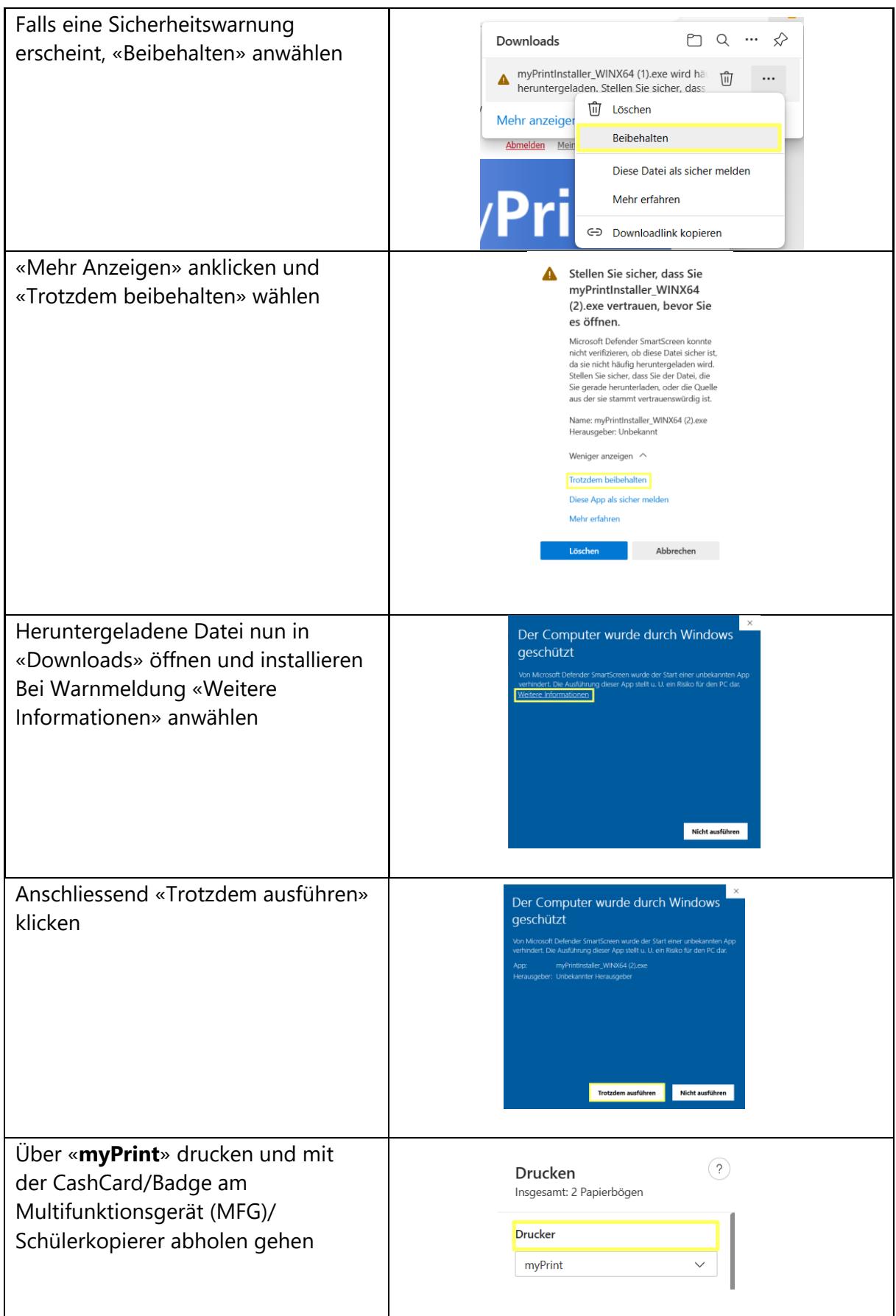